**Contributing to LibreOffice without C++ knowledge**

**Ilmari Lauhakangas, TDF ilmari.lauhakangas@libreoffice.org**

**FOSDEM, 1 Feb. 2020**

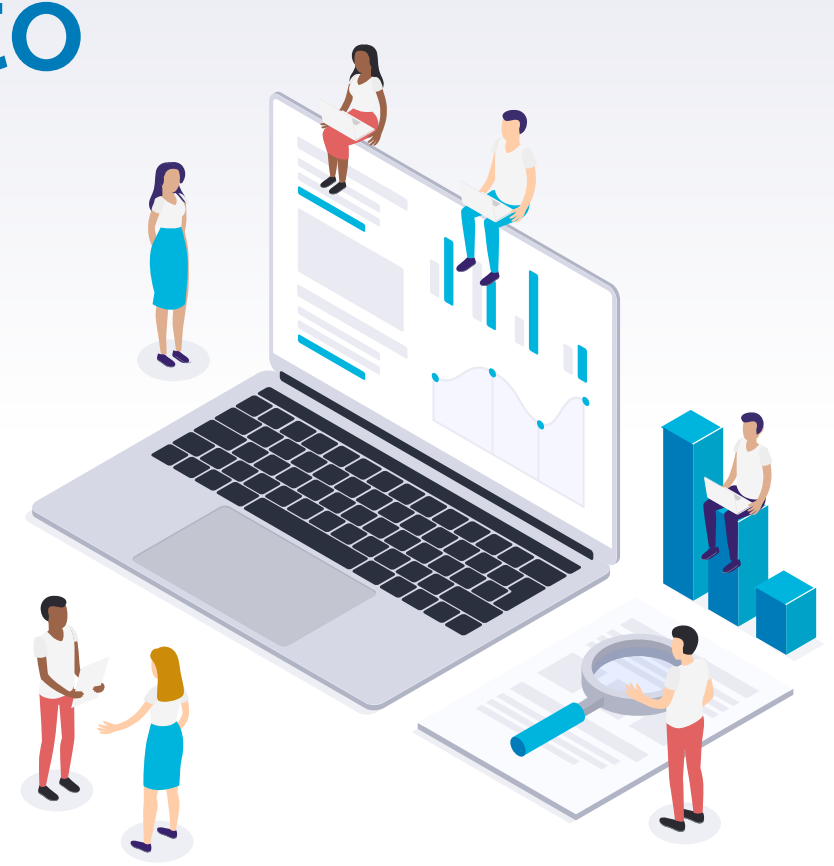

#### **Teams support each other**

**Understanding the work of others keeps the quality high**

#### **Localisation**

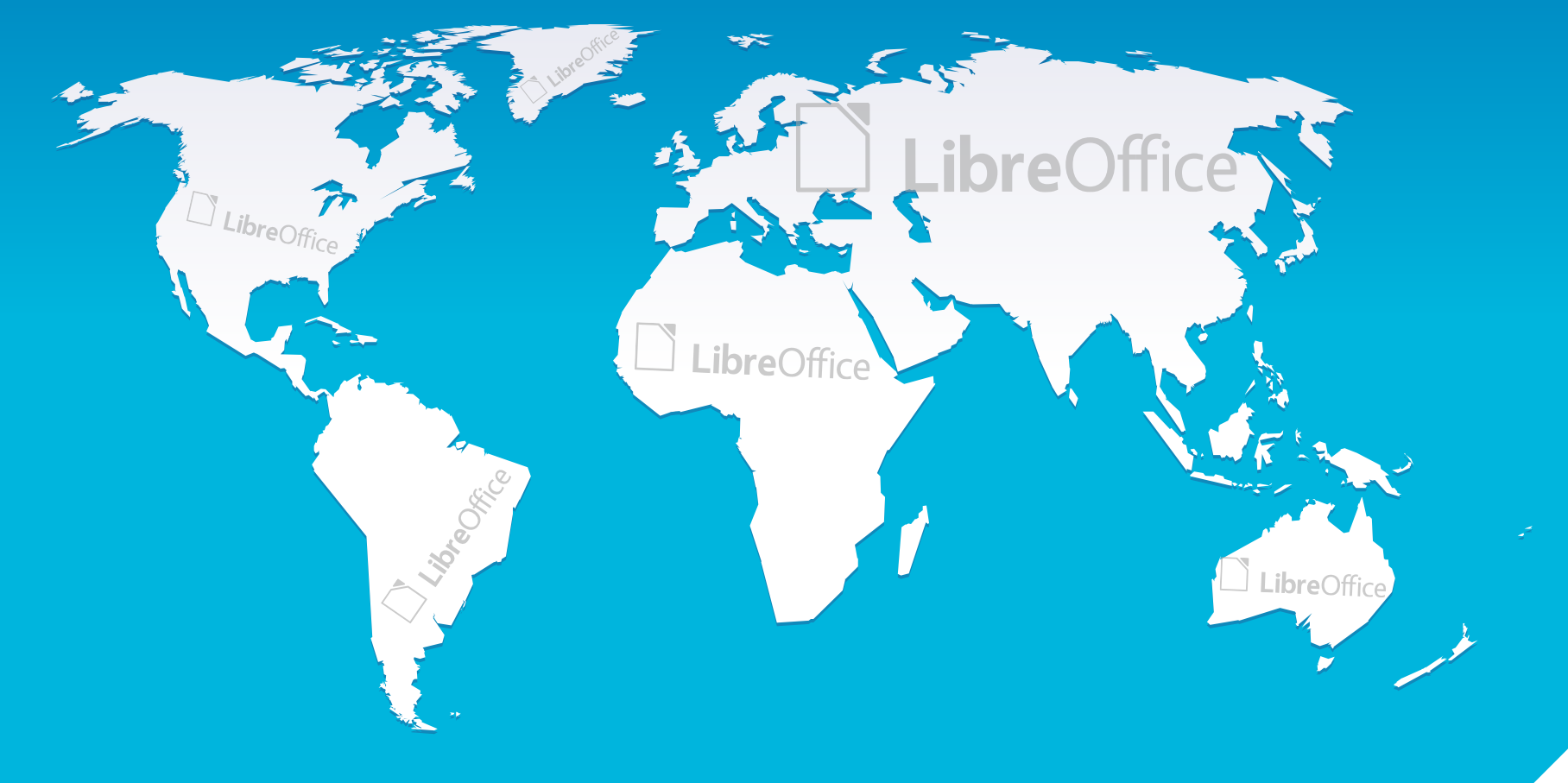

## **Localisation**

- ▶ [Weblate](https://weblate.documentfoundation.org/) can be used for localising the UI and Help
- ▸ Study the wiki articles "[Translating LibreOffice](https://wiki.documentfoundation.org/Translating_LibreOffice)" and " [LibreOffice Localization Guide](https://wiki.documentfoundation.org/LibreOffice_Localization_Guide)"
- ▶ Sophie Gautier will assist you

## **Localisation**

- ▶ Review Help content while you translate it
- [OmegaT](https://wiki.documentfoundation.org/Documentation/Development/UsingOmegaT) is useful for translating guides
- ▶ Translated guides are hosted at [documentation.libreoffice.org](https://documentation.libreoffice.org/)

# **Quality assurance**

- Study bugs and have fun
- Only basic computer skills needed
- Improve quality of life for developers

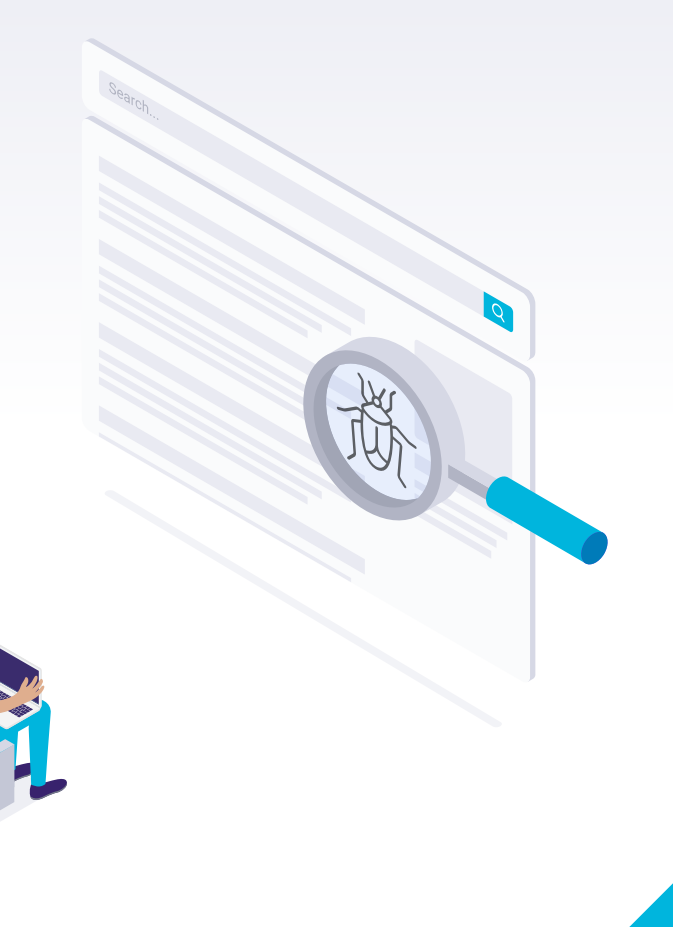

# **Quality assurance**

- Reports live in [Bugzilla](https://bugs.documentfoundation.org/)
- ▶ Coordination on the [mailing list](https://wiki.documentfoundation.org/QA/Mailing_List) and [chat](https://wiki.documentfoundation.org/QA/IRC)
- $\blacktriangleright$  [Quick start guide](https://wiki.documentfoundation.org/QA/GetInvolved#Quick_start_guide_for_beginners) in the wiki

### **Infrastructure and web development**

- ▶ Join the [website mailing list](https://wiki.documentfoundation.org/Website#Communication_channels) and infra calls
- Deployments automated using [Salt](https://www.saltstack.com/)
- Tasks are found in [Redmine](https://redmine.documentfoundation.org/)

## **Web applications**

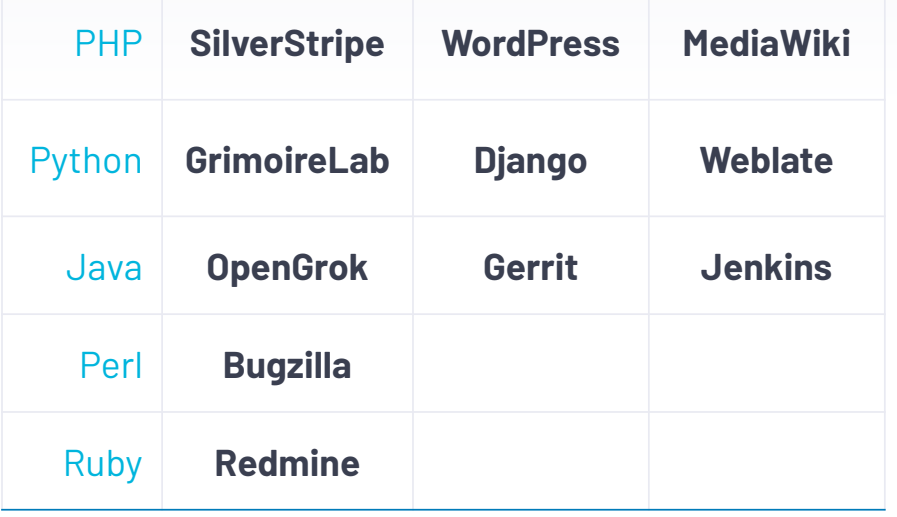

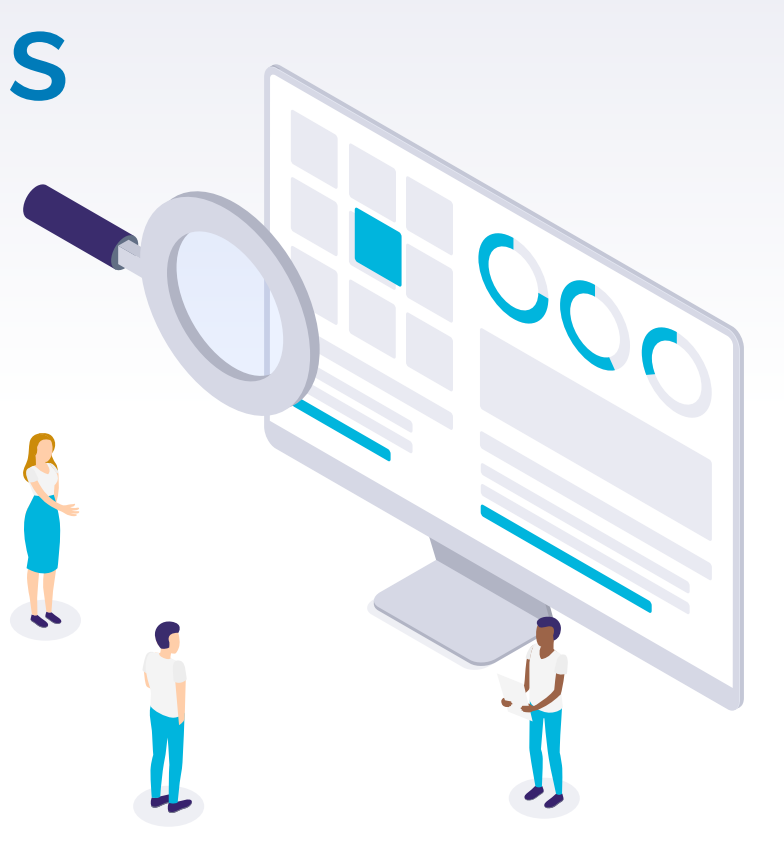

**User support**

- ▶ Local and global support
- [Social networks](https://wiki.documentfoundation.org/Website/Web_Sites_services)
- **[Mailing lists](https://wiki.documentfoundation.org/Local_Mailing_Lists)**
- [Chat channels](https://wiki.documentfoundation.org/Website/IRC)
- [ask.libreoffice.org](https://ask.libreoffice.org/)

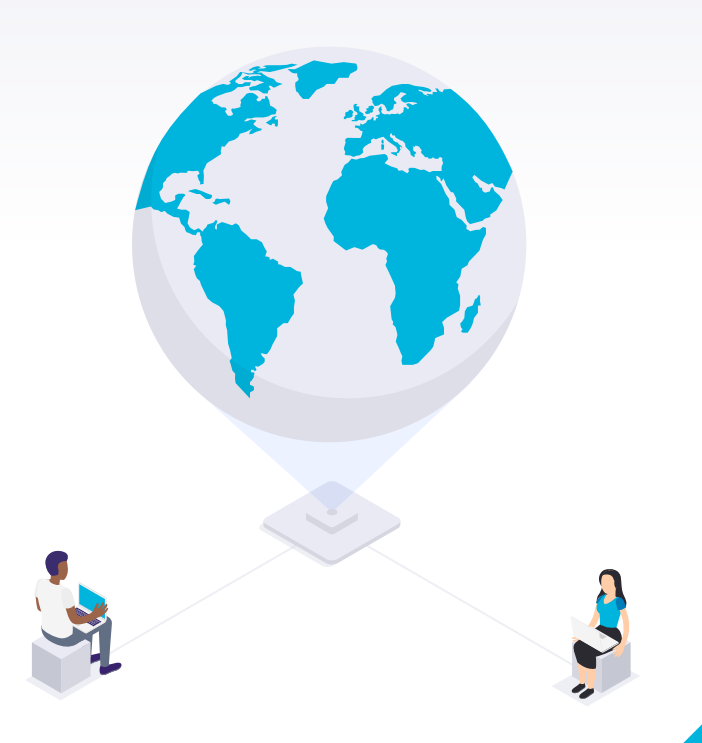

## **Documentation**

11

- ▸ Help content
- ▸ Guide books
- $\blacktriangleright$  The wiki

## **Documentation**

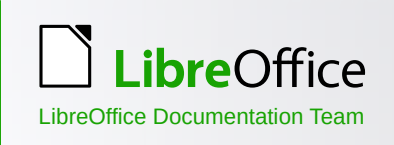

- ▶ The work on guide books is organised in **[Nextcloud](https://wiki.documentfoundation.org/Documentation/Cloud)**
- [Help content](https://wiki.documentfoundation.org/Documentation/Help) development workflow involves Bugzilla and Gerrit
- ▶ Follow the [mailing list](https://wiki.documentfoundation.org/Documentation/Mailing_List) to learn about meetings

Getting Started Guide

**9.0**

Writer Calc Impress Draw Base / Math

## **Marketing**

- ▸ Fresh ideas welcome
- Budget for local events (trade shows etc.)
- [Materials in the wiki](https://wiki.documentfoundation.org/Marketing)
- ▶ Make use of our [mailing lists](https://wiki.documentfoundation.org/Local_Mailing_Lists) and [social networks](https://wiki.documentfoundation.org/Website/Web_Sites_services)

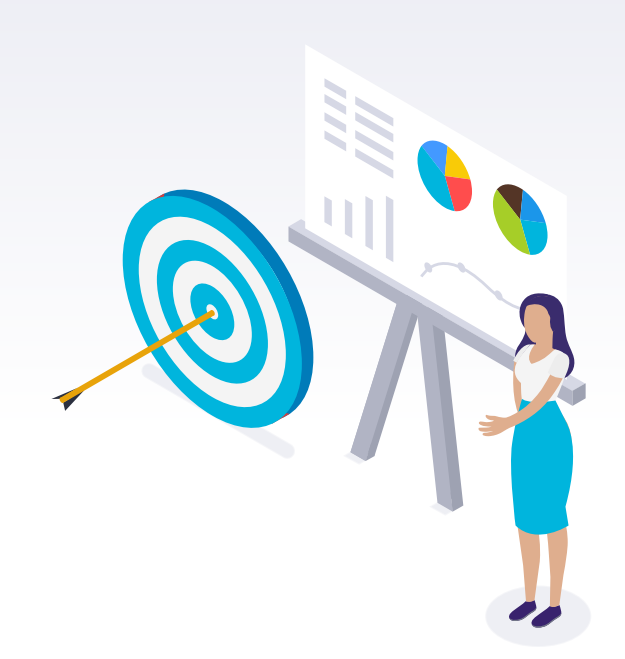

## **Visual design**

Create captivating brand experiences

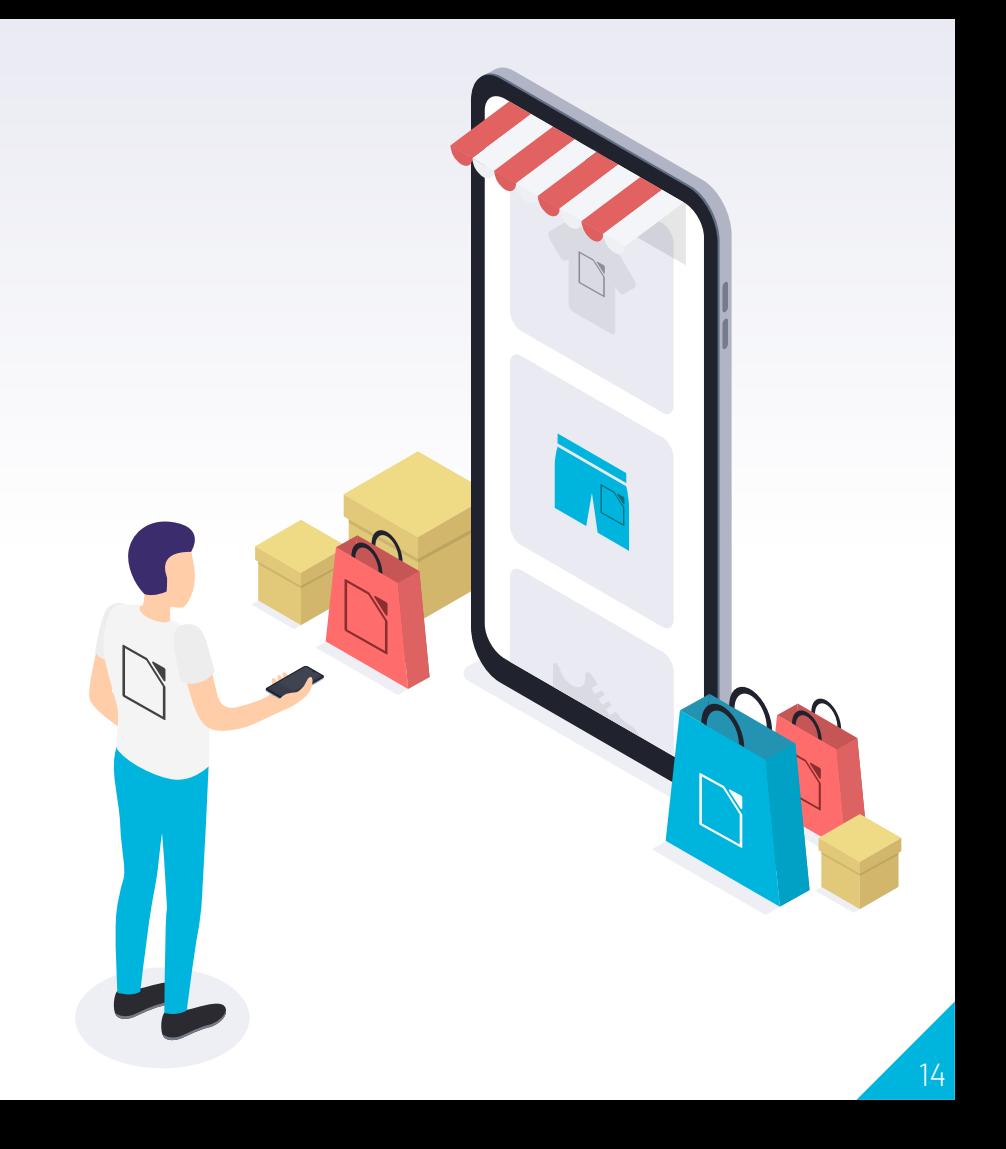

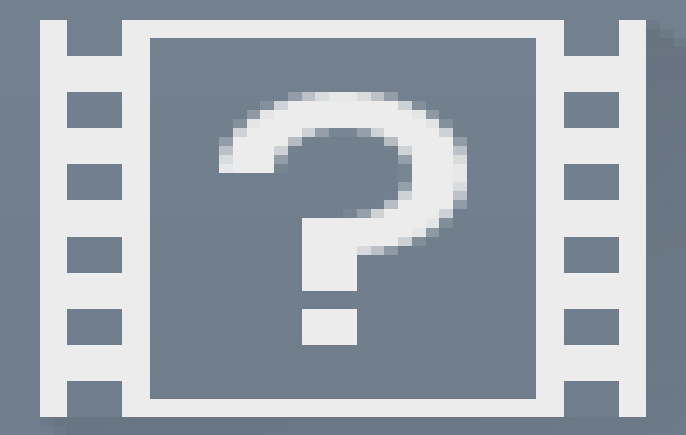

#### **Visual design**

Go crazy with icons and templates

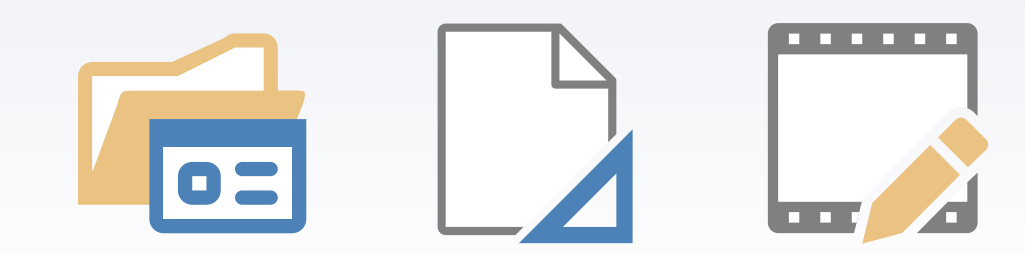

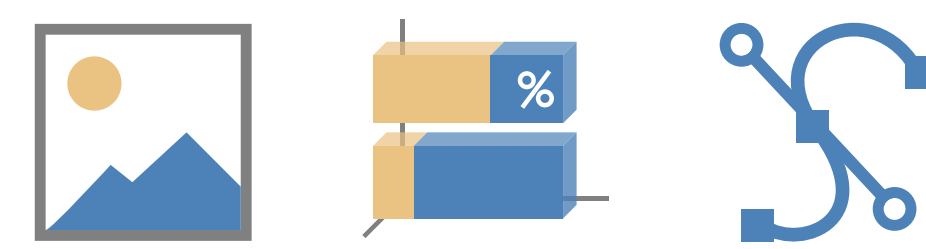

# **User experience design**

Am I holding it wrong?

Why am I yelling at the computer?

Join us in exploring these and other perennial questions in the [design team](https://wiki.documentfoundation.org/Design) .

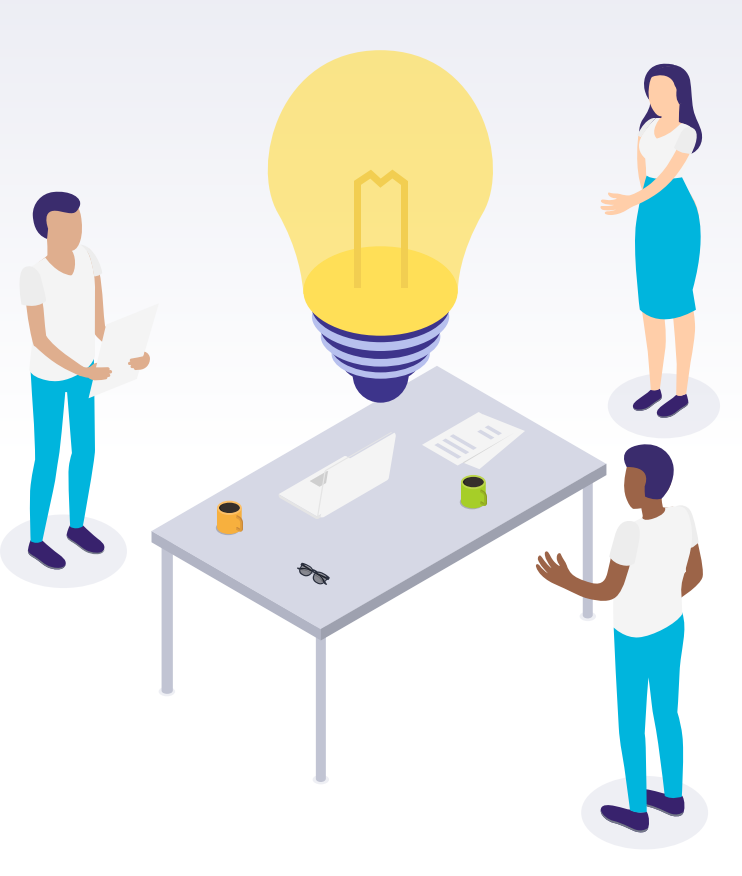

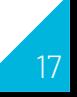

#### **User experience design** Numbering and Bullets Level

Sketches are not always needed. Some changes [can be implemented](https://wiki.documentfoundation.org/Design/How_to_Improve_Dialogs) without C++.

[Design guidelines](https://wiki.documentfoundation.org/Design/Guidelines) in the wiki are helpful.

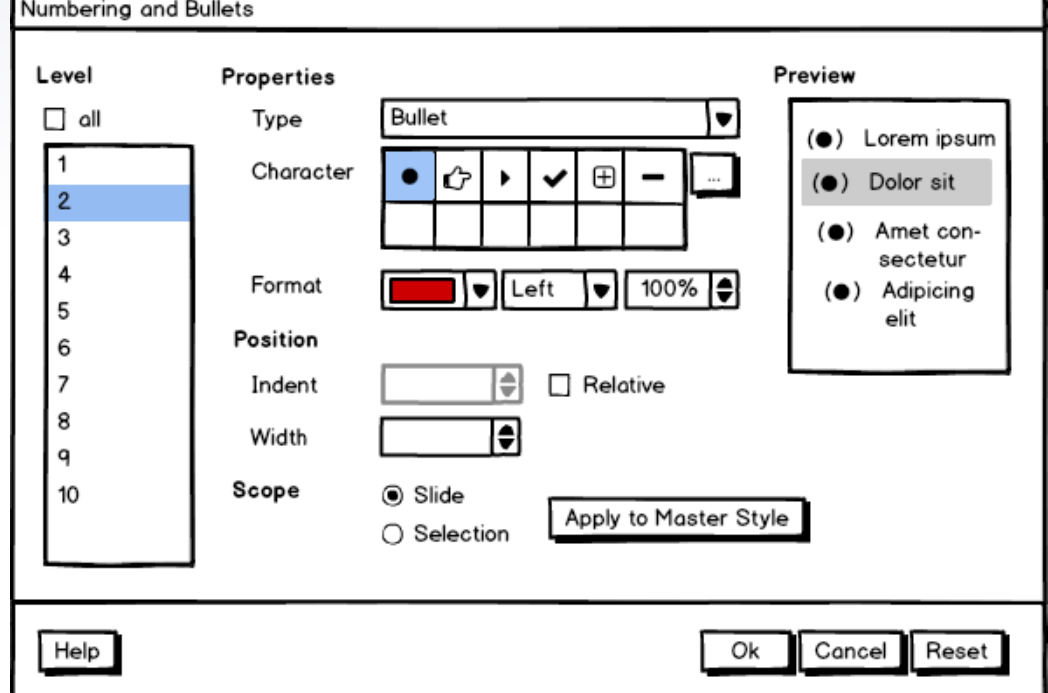

### **Board of Directors & Membership Committee**

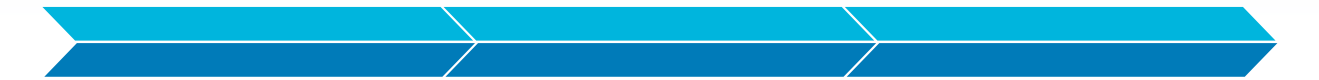

**Contribute**

**Become a [TDF member](https://www.documentfoundation.org/governance/why-be-a-member/)** **Become elected into [Board](https://www.documentfoundation.org/governance/board/) or [MC](https://www.documentfoundation.org/governance/mc/)**

# THANKS! **Any questions?**

You can contact me at:

ilmari.lauhakangas@libreoffice.org  $\blacktriangleright$ 

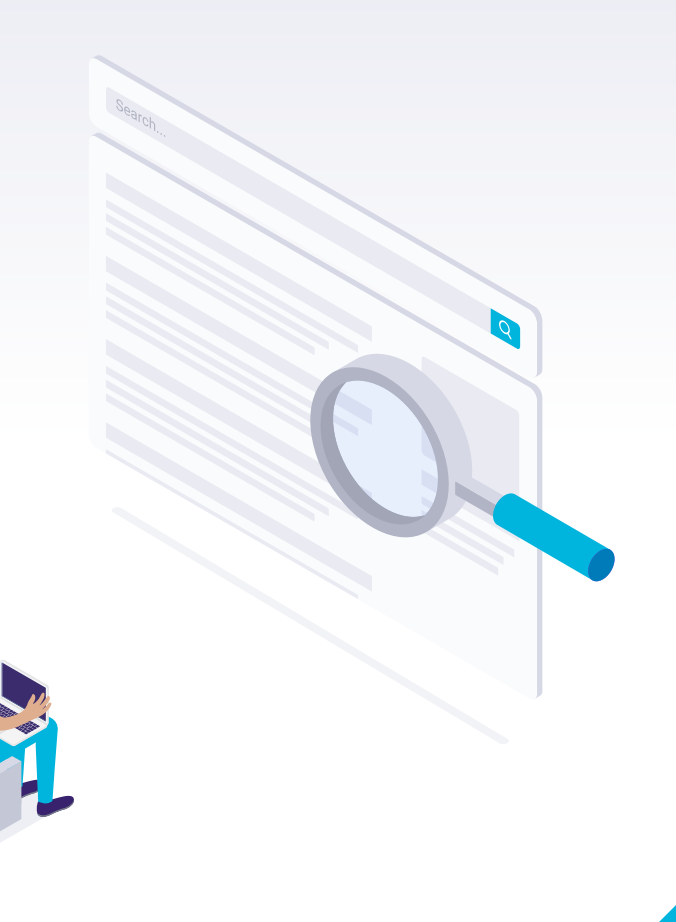